# УДК 004.021 **РАСЧЕТ ВНЕШНЕЙ СКОРОСТНОЙ ХАРАКТЕРИСТИКИ ДВИГАТЕЛЯ В ПРОГРАММЕ MATLAB**

CALCULATION OF ENGINE EXTERNAL SPEED DESCRIPTION IN MATLAB PROGRAM

**Билолдинов Х. З.**, асс., **Абдусаматов Ф. Г.**, асс., Андижанский машиностроительный институт, г. Андижан, Республика Узбекистан H. Biloldinov, Assistant, Abdusamatov F., Assistant, Andijan machine-building institute, Andijan, Republic of Uzbekistan,

*В данной работе внешние скоростные характеристики двигателя рассчитаны с помощью компьютерных программ и представлены графически.*

*In this paper, the external speed characteristics of the engine are calculated using computer programs and expressed graphically.*

*Ключевые слова: транспортное средство, применение, угловая скорость, мощность двигателя, коэффициенты полинома, оси координат.*

*Keywords: car, program, angular velocity, engine power, polynomial coefficients, coordinate axes.*

#### ВВЕДЕНИЕ

В настоящее время развитие автомобильной промышленности находится на высоком уровне. Причина в том, что спрос населения на автомобили растет. В развитых странах большая конкуренция в автомобильной промышленности, выпускающей комфортные и современные автомобили во всех отношениях. Основным источником энергии автомобиля является двигатель, и для его разработки ведется много исследований.

С помощью компьютерной программы мы рассчитали внешний рейтинг двигателя (на примере Nexia 3).

#### МЕТОД ВЫЧИСЛЕНИЯ

Внешняя скоростная характеристика определяется по изменению углового ускорения вала двигателя, или тяга на ведущих колесах рассчитывается по изменению скорости автомобиля на каждой передаче.

Расчет внешней скоростной характеристики двигателя:

$$
\omega_{N} = \pi \cdot \frac{n_{N}}{30}; \qquad \omega_{N} = \pi \cdot \frac{n_{M}}{30};
$$

где  $\omega_M$  –угловая скорость в режиме максимального момента  $M_{max}$ ,  $N_{max}$ ,  $\omega_N$  – максимальная мощность двигателя и соответствующая ей угловая скорость.

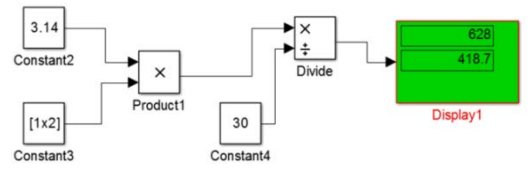

Рисунок 1 – Рассчитывается в МАТЛАБ [3]

 $\omega_{\text{emin}} = (0.15...0.2) \cdot \omega_{N}$ ;  $\omega_{\text{emax}} = (1.15...1.15) \cdot \omega_{N}$ 

$$
M_{N} = \frac{N_{max} \cdot 1000}{\omega_{N}}; \quad K_{M} = \frac{M_{max} \cdot 1000}{M_{N}},
$$

где: *K<sub>M</sub>* – коэффициент гибкости двигателя по крутящему моменту:

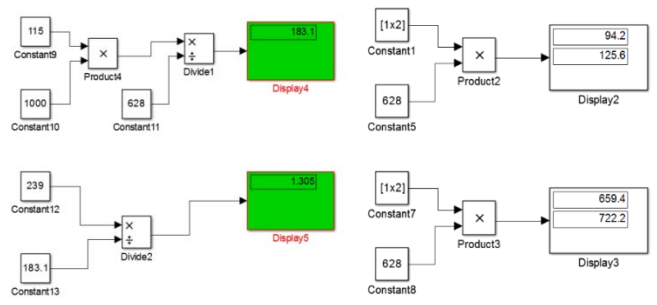

Рисунок 2 – Рассчитывается в МАТЛАБ

$$
\delta = \left(\omega_{\text{emax}} - \omega_{\text{emin}}\right) / \nu.
$$

138

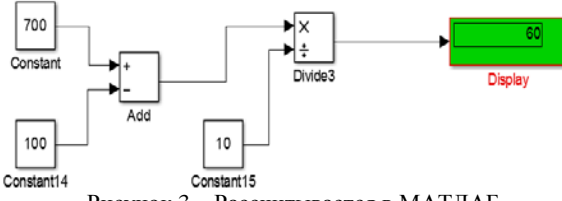

Рисунок 3 – Рассчитывается в МАТЛАБ

Принято *v*= 8...15,  $\omega_{e(n+1)} = \omega_{\text{emin}} + n \cdot \delta$ ,

где *n* задается значениями от 0 до 10;

 ω*e*, *Me*, *Ne* – угловая скорость, крутящий момент и мощность на валу двигателя соответственно.

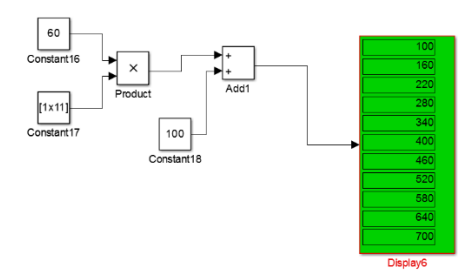

Рисунок 4 – Рассчитывается в МАТЛАБ

Полиномиальные коэффициенты внешней скоростной характеристики двигателя автомобиля находятся следующим образом:

$$
a = K_M - \omega_M^2 \cdot \frac{K_M - 1}{(\omega_N - \omega_M)^2}; \quad b = 2 \cdot \omega_M \cdot \frac{1 - a}{2 \cdot \omega_M - \omega_N};
$$

$$
c = (-b \cdot \omega_N) / (2 \cdot \omega_M)
$$

где *a*, *b*, *с* – коэффициенты полинома внешней скоростной характеристики двигателя;<br>Крутящий момент

момент двигателя автомобиля находится следующим образом:

$$
M_{e,n} = M_N \cdot \left( a + b \cdot (\omega_{e,n} / \omega_N) + c \cdot (\omega_{e,n} / \omega_N)^2 \right), \text{H-M}.
$$

Эффективная мошность автомобильного двигателя находится по формуле:

$$
N_{e,n} = M_{e,n} \cdot \omega_{e,n} / 1000, \text{ KBT}
$$

Примечание: Крутящий момент и эффективная мощность двигателя автомобиля рассчитываются 11 раз. Это связано с тем, что  $\omega_{e,n}$  - это значение угловой скорости на валу двигателя, которое имеет 11 значений.

построения Для графика скоростной внешней характеристики двигателя по оси ординат откладывают значения  $N_e$  и  $M_e$ , а по оси абсцисс – значение  $\omega_e$ . и полученные точки соединяют соответствующим образом (рисунок 5). Находится частота оборотов в точках  $M_{emax}$  $\mu N_{\text{emax}}$ 

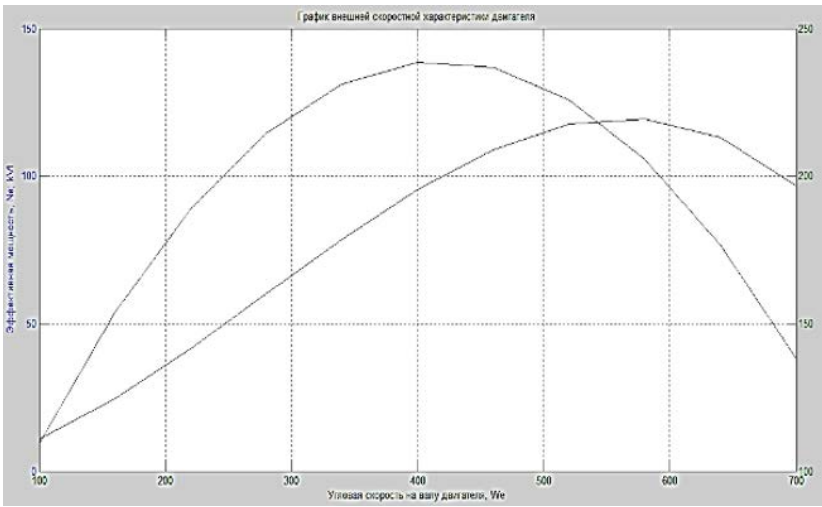

Рисунок 5 - График внешней скоростной характеристики лвигателя

Находим значение  $M_N$  на графике и сравнивают с расчетным значением (разница не должна превышать 4 %) для обеспечения точности (график 1).

# **ЗАКЛЮЧЕНИЕ**

Программа расчета разработана путем копирования всех формул, используемых MATLAB. Другие автомобильные двигатели можно рассчитать с помощью этой программы.

### ЛИТЕРАТУРА

1. Роговцев, В. Л. Устройство и эксплуатация автотранспортных средств / В. Л. Роговцев, А. Г. Пузанков, В. Д. Олдфильд. – М. : Транспорт, 1991. – 432 с.

2. Кирше, Х. Я. Легковой автомобиль от А до Я / Х. И. Кирше. – М. : Транспорт, 1988. – 176 с.

3. Griffiths, D. F. An Introduction to Matlab Version 2.3 / D. F. Griffiths. – The University Dundee DD1 4HN, 2005.

Представлено 14.04.2022